## R Analysis Example Replication C7

```
nhanesdata$bpxdi1_1 <-nhanesdata$BPXDI1
nhanesdata$bpxdi1_1 [nhanesdata$bpxdi1_1 ==0] <- NA
nhanesdata$agec <- (nhanesdata$age-46.36)
nhanesdata$agecsq <- (nhanesdata$agec*nhanesdata$agec) 
nhanesdata$genderc <- factor(nhanesdata$RIAGENDR, levels = 1: 2, labels =c("M", "F"))
nhanessvy2 <- svydesign(strata=~SDMVSTRA, id=~SDMVPSU, weights=~WTMEC2YR, data=nhanesdata, nest=T)
subnhanes <- subset(nhanessvy2 , age >= 18) 
#EXAMPLE 7.5 BIVARIATE TESTING OF EACH FACTOR VARIABLE: RACE NHANES ADULT DATA
summary(ex75_race <- svyglm(bpxdi1_1 ~racec, design=subnhanes))
regTermTest(ex75_race, ~racec) 
# EXAMPLE 7.5 BIVARIATE TEST OF MARITAL STATUS 
summary(ex75_marital <- svyglm(bpxdi1_1 ~marcatc, design=subnhanes))
regTermTest(ex75_marital, ~marcatc) 
# EXAMPLE 7.5 BIVARIATE TEST OF GENDER
summary(ex75_sex <- svyglm(bpxdi1_1 ~genderc, design=subnhanes))
regTermTest(ex75_sex, ~genderc) 
# EXAMPLE 7.5 BIVARIATE TEST OF CENTERED AGE 
summary(ex75 age <- svyglm(bpxdi1 1 ~agec, design=subnhanes))
#UNWEIGHTED OLS REGRESSION 
(ex75_nowt <- lm(bpxdi1_1 ~ - racec + genderc + agec, data=nhanesdata, age >=18 ))
summary(ex75_nowt) 
#WEIGHTED LINEAR REGRESSION WITHOUT COMPLEX SAMPLE CORRECTION
(ex75_wt <- lm(bpxdi1_1 ~ racec + genderc + agec, data= nhanesdata, age >=18, weight=WTMEC2YR ))
summary(ex75_wt)
#EXAMPLE 7.5 WITH COMPLEX SAMPLE ADJUSTMENT AND WEIGHTS USING SVYGLM
summary(ex75 svyglm <- svyglm(bpxdi1 1 ~ racec + genderc + agec, design=subnhanes))
plot(ex75_svyglm) 
#ex 7.5 with AgeC Squared 
summary(ex75_svyglm_agesq <- svyglm(bpxdi1_1 ~ racec + genderc + agec + agecsq, design=subnhanes))
ex75_svyglm_agesq
plot(ex75_svyglm_agesq)
#note: additional plots could be done with more coding and plotting work, not shown here
#EXAMPLE 7.5 TEST OF INTERACTION OF AGE and AGESQUARED*RACE/ETHNICITY 
ex75_raceint <- svyglm(bpxdi1_1 ~ genderc + agec*factor(racec) + agecsq*factor(racec), subnhanes) 
summary(ex75_raceint, df.resid=Inf)
#note that Wald Test is used in regTermTest command 
regTermTest(ex75_raceint, ~agec:factor(racec)+ agecsq:factor(racec)) 
# EXAMPLE 7.5 AGE TIMES GENDER INTERACTION TEST 
ex75 sexint <- svyglm(bpxdi1 1 ~factor(genderc)*agec + factor(genderc)*agecsq + racec, subnhanes)
summary(ex75_sexint)
# Test of interactions, note that R uses a different df formula than Stata, see documentation for details
regTermTest(ex75_sexint, ~factor(genderc):agec + factor(genderc):agecsq)
```
#Final Model including interactions of race and age plus gender and age

```
ex75_final <- svyglm(bpxdi1_1 ~ agec*factor(racec) + agecsq*factor(racec) + factor(genderc)*agec +
factor(genderc)*agecsq, subnhanes) 
summary(ex75_final, df.resid=Inf)
margins(ex75_final, at(~agec(-30,(5),30)))
```
#R Survey Diagnostics package from R. Valliant are currently available only directly from Dr. Valliant, request by email at rvalliant@survey.umd.edu.

#Until the package is available from CRAN, we refer readers to examples in book rather than repeat here.

```
# Q Approach for Weighting, Pfefferman 
# Step 1 linear model with weight regressed on race, gender and agec 
q_wgt <- lm(WTMEC2YR ~ racec + genderc + agec, nhanesdata) 
summary(q_wgt) 
w hat \leq- predict(q wgt)
nhanesdata$q_wtmec2yr <- (nhanesdata$WTMEC2YR / w_hat) 
names(nhanesdata)
summary(nhanesdata$q_wtmec2yr)
# design object and subset for analysis 
nhanessvyq <- svydesign(strata=~SDMVSTRA, id=~SDMVPSU, weights=~q_wtmec2yr, data=nhanesdata, nest=T)
subnhanesq <- subset(nhanessvyq , age >= 18) 
# Final Model with Q Weight 
ex75 finalq <- svyglm(bpxdi1 1 ~ agec*factor(racec) + agecsq*factor(racec) + factor(genderc)*agec +
factor(genderc)*agecsq, subnhanesq) 
summary(ex75_finalq, df.resid=Inf)
```
## Output R Analysis Example Replication C7

```
> #create new variable bpxdi1 1 where 0 is set to missing
> nhanesdata$bpxdi1_1 <-nhanesdata$BPXDI1
> nhanesdata$bpxdi1_1 [nhanesdata$bpxdi1_1 ==0] <- NA
> nhanesdata$agec <- (nhanesdata$age-46.36)
> nhanesdata$agecsq <- (nhanesdata$agec*nhanesdata$agec) 
> nhanesdata$genderc <- factor(nhanesdata$RIAGENDR, levels = 1: 2, labels =c("M", "F"))
> nhanessvy2 <- svydesign(strata=~SDMVSTRA, id=~SDMVPSU, weights=~WTMEC2YR, data=nhanesdata, nest=T)
> subnhanes <- subset(nhanessvy2 , age >= 18) 
> #EXAMPLE 7.5 BIVARIATE TESTING OF EACH FACTOR VARIABLE: RACE 
> summary(ex75_race <- svyglm(bpxdi1_1 ~racec, design=subnhanes))
Call:
svyglm(formula = bpxdi1 1 ~ racec, design = subnhanes)
Survey design:
subset(nhanessvy2, age >= 18)
Coefficients:
                    Estimate Std. Error t value Pr(>|t|) 
(Intercept) 69.8041 0.4532 154.013 < 2e-16 ***
racecOther Hispanic -0.1549 1.4556 -0.106 0.91688 
racecWhite 2.1847 0.7427 2.942 0.01145 * 
racecBlack 2.2902 0.7030 3.258 0.00623 ** 
racecOther 1.3056 0.7044 1.853 0.08665 . 
---
Signif. codes: 0 '***' 0.001 '**' 0.01 '*' 0.05 '.' 0.1 ' ' 1
(Dispersion parameter for gaussian family taken to be 137.0384)
Number of Fisher Scoring iterations: 2
> regTermTest(ex75_race, ~racec) 
Wald test for racec
in svyglm(formula = bpxdi1_1 \sim racec, design = subnhanes)
F = 4.771214 on 4 and 13 df: p= 0.013705 
> # EXAMPLE 7.5 BIVARIATE TEST OF MARITAL STATUS 
> summary(ex75 marital <- svyglm(bpxdi1 1 ~marcatc, design=subnhanes))
Call:
svyglm(formula = bpxdi1_1 \sim marcatc, design = subnhanes)
Survey design:
subset(nhanessvy2, age >= 18)
Coefficients:
                         Estimate Std. Error t value Pr(>|t|) 
(Intercept) 72.1796 0.5149 140.172 <2e-16 ***
marcatcPreviously Married -0.1451 0.6978 -0.208 0.838 
marcatcNever Married -1.1210 0.8437 -1.329 0.204 
---
Signif. codes: 0 '***' 0.001 '**' 0.01 '*' 0.05 '.' 0.1 ' ' 1
(Dispersion parameter for gaussian family taken to be 137.5607)
Number of Fisher Scoring iterations: 2
> regTermTest(ex75_marital, ~marcatc) 
Wald test for marcatc
in svyglm(formula = bpxdi1_1 \sim marcatc, design = subnhanes)
F = 0.9023684 on 2 and 15 df: p= 0.42653
```

```
> # EXAMPLE 7.5 BIVARIATE TEST OF GENDER
> summary(ex75_sex <- svyglm(bpxdi1_1 ~genderc, design=subnhanes))
Call:
svyglm(formula = bpxdi1_1 \sim genderc, design = subnhanes)
Survey design:
subset(nhanessvy2, age >= 18)
Coefficients:
            Estimate Std. Error t value Pr(>|t|) 
(Intercept) 72.7255 0.5901 123.245 < 2e-16 ***
gendercF -2.2004 0.5679 -3.875 0.00134 **
---
Signif. codes: 0 '***' 0.001 '**' 0.01 '*' 0.05 '.' 0.1 ' ' 1
(Dispersion parameter for gaussian family taken to be 136.4476)
Number of Fisher Scoring iterations: 2
> regTermTest(ex75_sex, ~genderc) 
Wald test for genderc
in svyglm(formula = bpxdi1 1 ~ genderc, design = subnhanes)
F = 15.01184 on 1 and 16 df: p= 0.0013441 
> # EXAMPLE 7.5 BIVARIATE TEST OF CENTERED AGE 
> summary(ex75_age <- svyglm(bpxdi1_1 ~agec, design=subnhanes))
Call:
svyglm(formula = bpxdi1_1 \sim agec, design = subnhanes)
Survey design:
subset(nhanessvy2, age >= 18)
Coefficients:
            Estimate Std. Error t value Pr(>|t|) 
(Intercept) 71.60363 0.50024 143.140 <2e-16 ***
agec 0.03941 0.01889 2.087 0.0533 . 
---
Signif. codes: 0 '***' 0.001 '**' 0.01 '*' 0.05 '.' 0.1 ' ' 1
(Dispersion parameter for gaussian family taken to be 137.2234)
Number of Fisher Scoring iterations: 2
```

```
> #UNWEIGHTED OLS REGRESSION 
> (ex75_nowt <- lm(bpxdi1_1 ~ racec + genderc + agec, data=nhanesdata, age >=18 ))
Call:
lm(formula = bpxdi1_1 - racec + gender + agec, data = nhanesdata,subset = age \ge 18)
Coefficients:
       (Intercept) racecOther Hispanic racecWhite
          70.78353 0.25519 1.19254 
       racecBlack racecOther gendercF
           2.20541 2.01311 -2.40368 
              agec 
           0.04136 
> summary(ex75_nowt) 
Call:
lm(formula = bpxdi1 1 ~^- racec + genderc + agec, data = nhanesdata,
   subset = age \ge 18)
Residuals:
    Min 1Q Median 3Q Max 
-60.964 -7.299 0.190 7.337 47.140 
Coefficients:
                  Estimate Std. Error t value Pr(>|t|) 
(Intercept) 70.783525 0.547861 129.200 < 2e-16 ***
racecOther Hispanic 0.255192 0.737979 0.346 0.729508 
racecWhite 1.192541 0.597384 1.996 0.045957 * 
racecBlack 2.205414 0.615401 3.584 0.000342 ***
racecOther 2.013111 0.661517 3.043 0.002353 ** 
gendercF -2.403677 0.331488 -7.251 4.75e-13 ***
agec 0.041356 0.009034 4.578 4.81e-06 ***
---
Signif. codes: 0 '***' 0.001 '**' 0.01 '*' 0.05 '.' 0.1 ' ' 1
Residual standard error: 11.84 on 5105 degrees of freedom
  (752 observations deleted due to missingness)
Multiple R-squared: 0.01798, Adjusted R-squared: 0.01682 
F-statistic: 15.58 on 6 and 5105 DF, p-value: < 2.2e-16
```

```
> #WEIGHTED LINEAR REGRESSION WITHOUT COMPLEX SAMPLE CORRECTION
> (ex75_wt <- lm(bpxdi1_1 ~ racec + genderc + agec, data= nhanesdata, age >=18, weight=WTMEC2YR ))
Call:
lm(formula = bpxdi1_1 - racec + gender + agec, data = nhanesdata,subset = age \ge 18, weights = WTMEC2YR)
Coefficients:
       (Intercept) racecOther Hispanic racecWhite
        71.14870 -0.14141 1.90420<br>racecBlack racecOther gendercF
                         racecOther gendercF
          2.30195 1.26179 -2.29114
              agec 
           0.03682 
> summary(ex75_wt)
Call:
lm(formula = bpxdi1 1 ~^- racec + genderc + agec, data = nhanesdata,
   subset = age \ge 18, weights = WTMEC2YR)
Weighted Residuals:
    Min 1Q Median 3Q Max 
-16771.9 -1300.0 -58.2 1137.9 14319.1 
Coefficients:
                   Estimate Std. Error t value Pr(>|t|) 
(Intercept) 71.148697 0.591569 120.271 < 2e-16 ***
racecOther Hispanic -0.141412 0.841612 -0.168 0.86657 
racecWhite 1.904199 0.607718 3.133 0.00174 ** 
racecBlack 2.301953 0.734488 3.134 0.00173 ** 
racecOther 1.261786 0.805232 1.567 0.11718 
gendercF -2.291136 0.318160 -7.201 6.84e-13 ***
agec 0.036823 0.009289 3.964 7.47e-05 ***
---
Signif. codes: 0 '***' 0.001 '**' 0.01 '*' 0.05 '.' 0.1 ' ' 1
Residual standard error: 2315 on 5105 degrees of freedom
  (752 observations deleted due to missingness)
Multiple R-squared: 0.01742, Adjusted R-squared: 0.01627 
F-statistic: 15.09 on 6 and 5105 DF, p-value: < 2.2e-16
```

```
> #EXAMPLE 7.5 WITH COMPLEX SAMPLE ADJUSTMENT AND WEIGHTS USING SVYGLM
> summary(ex75_svyglm <- svyglm(bpxdi1_1 ~ racec + genderc + agec, design=subnhanes))
Call:
svyglm(formula = bpxdi1_1 \sim racec + genderc + agec, design = subnhanes)
Survey design:
subset(nhanessvy2, age >= 18)
Coefficients:
                   Estimate Std. Error t value Pr(>|t|) 
(Intercept) 71.14870 0.51796 137.364 < 2e-16 ***
racecOther Hispanic -0.14141 1.37461 -0.103 0.91991 
racecWhite 1.90420 0.80908 2.354 0.03825 * 
racecBlack 2.30195 0.66462 3.464 0.00530 ** 
racecOther 1.26179 0.70668 1.786 0.10174 
gendercF -2.29114 0.54835 -4.178 0.00154 **
agec 0.03682 0.02081 1.770 0.10445 
---
Signif. codes: 0 '***' 0.001 '**' 0.01 '*' 0.05 '.' 0.1 ' ' 1
(Dispersion parameter for gaussian family taken to be 135.3213)
Number of Fisher Scoring iterations: 2
```
> plot(ex75\_svyglm)

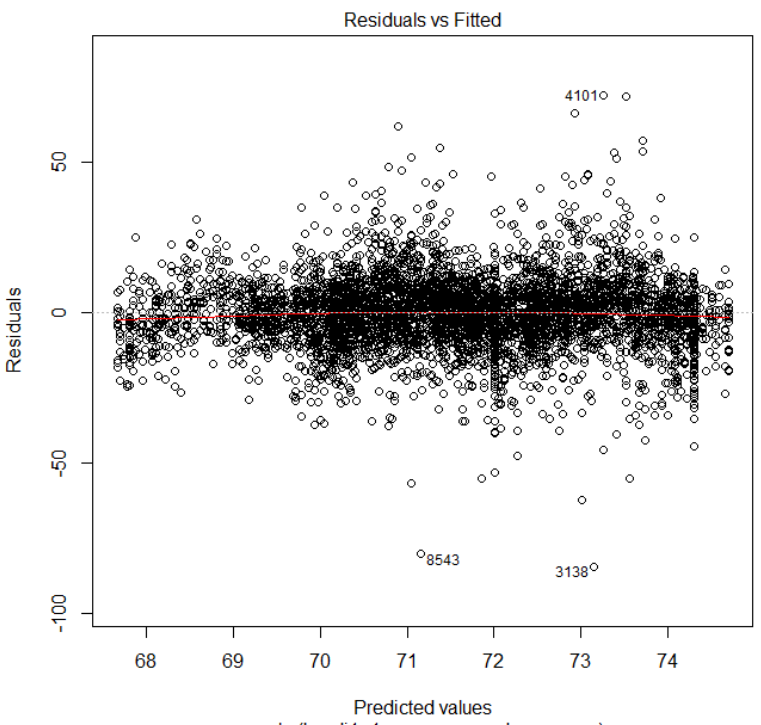

svyglm(bpxdi1\_1 ~ racec + genderc + agec)

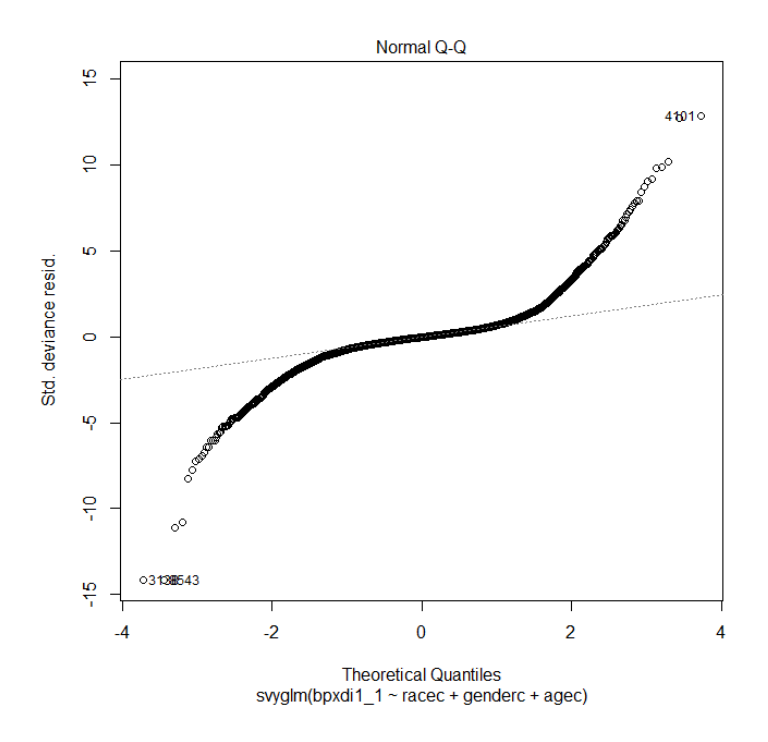

```
#ex 7.5 with AgeC Squared 
summary(ex75_svyglm_agesq <- svyglm(bpxdi1_1 ~ racec + genderc + agec + agecsq, design=subnhanes))
ex75_svyglm_agesq
> #ex 7.5 with AgeC Squared 
> summary(ex75_svyglm_agesq <- svyglm(bpxdi1_1 ~ racec + genderc + agec + agecsq, design=subnhanes))
Call:
svglm(formula = bpxdi1_1 - race + gender + age + age) design = subnhanes)
Survey design:
subset(nhanessvy2, age >= 18)
Coefficients:
                     Estimate Std. Error t value Pr(>|t|) 
(Intercept) 74.4622832 0.5652594 131.731 < 2e-16 ***
racecOther Hispanic 0.2178048 1.2171779 0.179 0.861556 
racecWhite 2.0844882 0.8572122 2.432 0.035347 * 
racecBlack 2.5108637 0.7336554 3.422 0.006521 ** 
racecOther 1.4095682 0.6873427 2.051 0.067424 . 
gendercF -2.1692000 0.4892870 -4.433 0.001267 **
agec 0.0748534 0.0155878 4.802 0.000721 ***
agecsq -0.0116898 0.0007179 -16.284 1.58e-08 ***
---
Signif. codes: 0 '***' 0.001 '**' 0.01 '*' 0.05 '.' 0.1 ' ' 1
(Dispersion parameter for gaussian family taken to be 122.0121)
Number of Fisher Scoring iterations: 2
```
plot(ex75\_svyglm\_agesq)

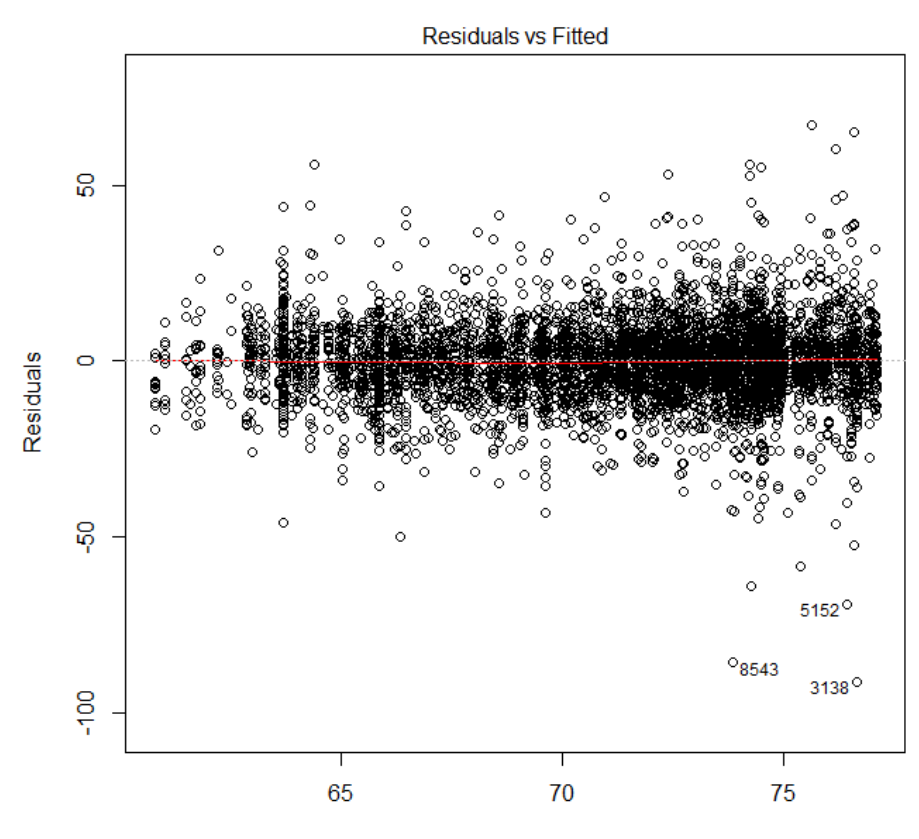

Predicted values svyglm(bpxdi1\_1 ~ racec + genderc + agec + agecsq)

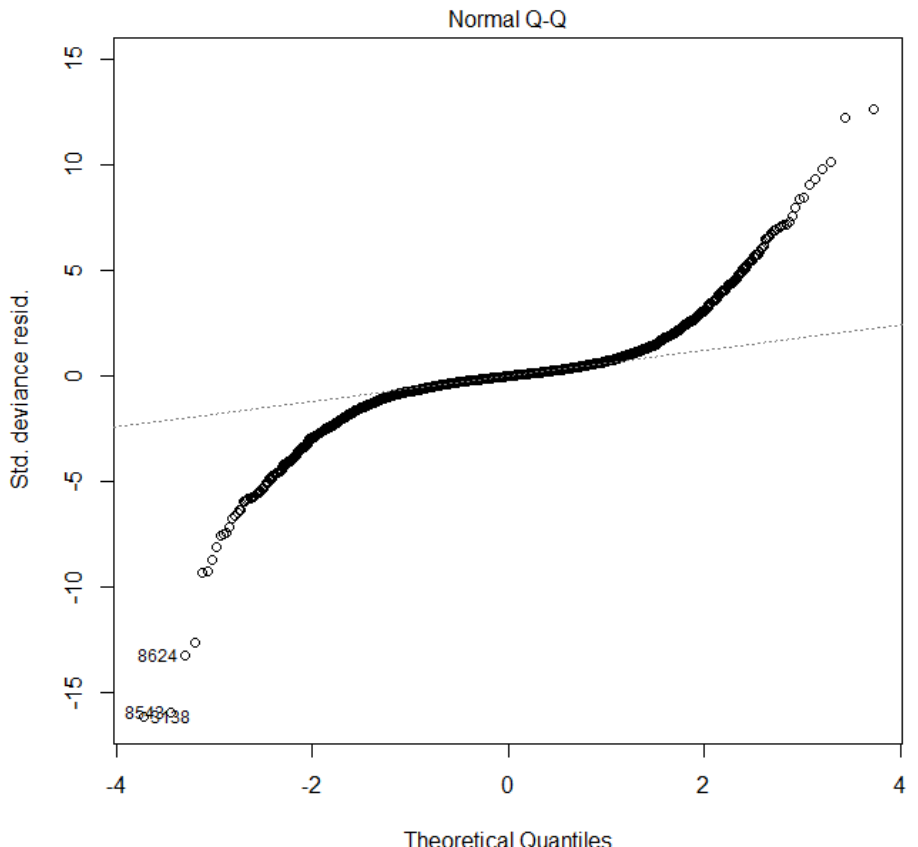

Theoretical Quantiles<br>svyglm(bpxdi1\_1 ~ racec + genderc + agec + agecsq)

```
> #EXAMPLE 7.5 TEST OF INTERACTION OF AGE and AGESQUARED*RACE/ETHNICITY 
> ex75_raceint <- svyglm(bpxdi1_1 ~ genderc + agec*factor(racec) + agecsq*factor(racec), subnhanes) 
> summary(ex75_raceint, df.resid=Inf)
Call:
svglm(formula = bpxdi1_1 - genderc + age c * factor(racec) + agecsq * factor(racec), subnhanes)
Survey design:
subset(nhanessvy2, age >= 18)
Coefficients:
                                Estimate Std. Error t value Pr(>|t|) 
(Intercept) 74.859201 0.760761 98.400 < 2e-16 ***
gendercF -2.168455 0.489885 -4.426 9.58e-06 ***
agec 0.061160 0.032933 1.857 0.063297 . 
factor(racec)Other Hispanic 0.224080 0.927686 0.242 0.809131 
factor(racec)White 1.398993 0.906972 1.542 0.122955 
factor(racec)Black 3.341583 0.961994 3.474 0.000514 ***
factor(racec)Other 1.084784 0.899712 1.206 0.227933 
agecsq -0.013611 0.001821 -7.476 7.69e-14 ***
agec:factor(racec)Other Hispanic 0.055855 0.047357 1.179 0.238219 
agec:factor(racec)White -0.001124 0.049801 -0.023 0.981991 
agec:factor(racec)Black 0.040001 0.036043 1.110 0.267076 
agec:factor(racec)Other 0.019038 0.045655 0.417 0.676686
factor(racec)Other Hispanic:agecsq 0.001209 0.003214 0.376 0.706858 
factor(racec)White:agecsq 0.002960 0.001567 1.889 0.058886 . 
factor(racec)Black:agecsq -0.001948 0.001801 -1.081 0.279525
factor(racec)Other:agecsq 0.001728 0.002710 0.637 0.523843 
---
Signif. codes: 0 '***' 0.001 '**' 0.01 '*' 0.05 '.' 0.1 ' ' 1
(Dispersion parameter for gaussian family taken to be 121.6729)
Number of Fisher Scoring iterations: 2
> #note that Wald Test is used in regTermTest command 
> regTermTest(ex75_raceint, ~agec:factor(racec)+ agecsq:factor(racec)) 
Wald test for agec:factor(racec) factor(racec):agecsq
in svyglm(formula = bpxdi1 1 ~ genderc + agec * factor(racec) +
    agecsq * factor(racec), subnhanes)
F = 11.8955 on 8 and 2 df: p= 0.079828
```

```
> # EXAMPLE 7.5 AGE TIMES GENDER INTERACTION TEST 
> ex75_sexint <- svyglm(bpxdi1_1 ~factor(genderc)*agec + factor(genderc)*agecsq + racec, subnhanes) 
> summary(ex75_sexint)
Call:
svyglm(formula = bpxdi1_1 ~ factor(genderc) * agec + factor(genderc) *
    agecsq + racec, subnhanes)
Survey design:
subset(nhanessvy2, age >= 18)
Coefficients:
                        Estimate Std. Error t value Pr(>|t|) 
(Intercept) 74.9846596 0.6457104 116.127 3.38e-14 ***
factor(genderc)F -3.1707086 0.7572255 -4.187 0.00305 ** 
agec 0.0481536 0.0163147 2.952 0.01838 *
agecsq -0.0135697 0.0008394 -16.165 2.15e-07 ***
racecOther Hispanic 0.2056088 1.2087808 0.170 0.86916 
racecWhite 2.0990068 0.8453388 2.483 0.03793 * 
racecBlack 2.5401774 0.7328015 3.466 0.00849 ** 
racecOther 1.4274416 0.6919988 2.063 0.07304 . 
factor(genderc)F:agec 0.0476044 0.0229564 2.074 0.07182 . 
factor(genderc)F:agecsq 0.0033007 0.0016223 2.035 0.07631 . 
---
Signif. codes: 0 '***' 0.001 '**' 0.01 '*' 0.05 '.' 0.1 ' ' 1
(Dispersion parameter for gaussian family taken to be 121.4838)
Number of Fisher Scoring iterations: 2
> # Test of interactions, note that R uses a different df formula than Stata, see documentation for details
> regTermTest(ex75_sexint, ~factor(genderc):agec + factor(genderc):agecsq)
Wald test for factor(genderc):agec factor(genderc):agecsq
in svyglm(formula = bpxdi1 1 ~ factor(genderc) * agec + factor(genderc) *
    agecsq + racec, subnhanes)
F = 5.356873 on 2 and 8 df: p = 0.033398
```

```
> #Final Model including interactions of race and age plus gender and age 
> ex75 final <- svyglm(bpxdi1_1 ~ agec*factor(racec) + agecsq*factor(racec) + factor(genderc)*agec +
factor(genderc)*agecsq, subnhanes) 
> summary(ex75_final, df.resid=Inf)
Call:
svyglm(formula = bpxdi1 1 ~ agec * factor(racec) + agecsq * factor(racec) +
    factor(genderc) * agec + factor(genderc) * agecsq, subnhanes)
Survey design:
subset(nhanessvy2, age >= 18)
Coefficients:
                                Estimate Std. Error t value Pr(>|t|) 
(Intercept) 75.3464498 0.8190674 91.991 < 2e-16 ***
agec 0.0392266 0.0397727 0.986 0.324002 
factor(racec)Other Hispanic 0.2714371 0.9210014 0.295 0.768208 
factor(racec)White 1.4611713 0.9104608 1.605 0.108522 
factor(racec)Black 3.4500173 0.9610532 3.590 0.000331 ***
factor(racec)Other 1.1441363 0.8948624 1.279 0.201052 
agecsq -0.0152356 0.0018081 -8.426 < 2e-16 ***
factor(genderc)F -3.1953718 0.7592912 -4.208 2.57e-05 ***
agec:factor(racec)Other Hispanic 0.0496377 0.0496923 0.999 0.317843 
agec:factor(racec)White -0.0044755 0.0531791 -0.084 0.932931
agec:factor(racec)Black 0.0345488 0.0387275 0.892 0.372339 
agec:factor(racec)Other 0.0149059 0.0492193 0.303 0.762006 
factor(racec)Other Hispanic:agecsq 0.0008365 0.0034480 0.243 0.808301 
factor(racec)White:agecsq 0.0026623 0.0017149 1.552 0.120562 
factor(racec)Black:agecsq -0.0023680 0.0019817 -1.195 0.232102 
factor(racec)Other:agecsq 0.0014446 0.0029821 0.484 0.628085 
agec:factor(genderc)F 0.0454944 0.0234701 1.938 0.052575 . 
agecsq:factor(genderc)F 0.0033864 0.0016627 2.037 0.041683 * 
---
Signif. codes: 0 '***' 0.001 '**' 0.01 '*' 0.05 '.' 0.1 ' ' 1
```
(Dispersion parameter for gaussian family taken to be 121.1483)

Number of Fisher Scoring iterations: 2

#NOTE: Predicted Margins with Continuous Variable not currently available in R. This feature may be added in near future by software developer and will be included on ASDA website if this occurs.

#R Survey Diagnostics package from R. Valliant are currently available only directly from Dr. Valliant, request by email at rvalliant@survey.umd.edu. #Until the package is available from CRAN, we refer readers to examples in book rather than repeat here.

> # Q Approach for Weighting, Pfefferman > # Step 1 linear model with weight regressed on race, gender and agec >  $> q$  wgt <- lm(WTMEC2YR  $\sim$  racec + genderc + agec, nhanesdata) > summary(q\_wgt) Call:  $lm(formula = WTMEC2YR ~-~racec ~+~gender ~+~agec, data = nhanesdata)$ Residuals: Min 1Q Median 3Q Max -72371 -9694 -1784 5723 160998 Coefficients: Estimate Std. Error t value Pr(>|t|) (Intercept) 24948.55 826.84 30.173 < 2e-16 \*\*\* racecOther Hispanic -3410.17 1105.37 -3.085 0.00204 \*\* racecWhite 40374.19 901.34 44.794 < 2e-16 \*\*\* racecBlack -9093.88 903.70 -10.063 < 2e-16 \*\*\* racec0ther -8421.65 989.51 -8.511 < 2e-16 \*\*\* gendercF 1716.86 546.43 3.142 0.00168 \*\* agec 158.50 11.35 13.964 < 2e-16 \*\*\* --- Signif. codes: 0 '\*\*\*' 0.001 '\*\*' 0.01 '\*' 0.05 '.' 0.1 ' ' 1 Residual standard error: 26980 on 9749 degrees of freedom Multiple R-squared: 0.413, Adjusted R-squared: 0.4126 F-statistic: 1143 on 6 and 9749 DF, p-value: < 2.2e-16 > w\_hat <- predict(q\_wgt) > > nhanesdata\$q\_wtmec2yr <- (nhanesdata\$WTMEC2YR / w\_hat) > # design object and subset for analysis > nhanessvyq <- svydesign(strata=~SDMVSTRA, id=~SDMVPSU, weights=~q\_wtmec2yr, data=nhanesdata, nest=T) > subnhanesq <- subset(nhanessvyq , age >= 18) > > # Final Model with Q Weight > ex75\_finalq <- svyglm(bpxdi1\_1 ~ agec\*factor(racec) + agecsq\*factor(racec) + factor(genderc)\*agec + factor(genderc)\*agecsq, subnhanesq) > summary(ex75\_finalq, df.resid=Inf) Call: svyglm(formula = bpxdi1\_1 ~ agec \* factor(racec) + agecsq \* factor(racec) + factor(genderc) \* agec + factor(genderc) \* agecsq, subnhanesq) Survey design: subset(nhanessvyq, age >= 18) Coefficients: Estimate Std. Error t value Pr(>|t|) (Intercept) 75.413392 0.772493 97.623 < 2e-16 \*\*\* agec 0.046734 0.040405 1.157 0.247420 factor(racec)Other Hispanic 0.247589 0.953863 0.260 0.795200 factor(racec)White 1.500999 0.894770 1.678 0.093440 . factor(racec)Black 3.566390 0.989244 3.605 0.000312 \*\*\* factor(racec)Other 1.237697 0.892330 1.387 0.165429 agecsq -0.014820 0.001685 -8.794 < 2e-16 \*\*\* factor(genderc)F -3.429000 0.632731 -5.419 5.98e-08 \*\*\* agec:factor(racec)Other Hispanic 0.048245 0.047486 1.016 0.309641 agec:factor(racec)White -0.005508 0.051294 -0.107 0.914481

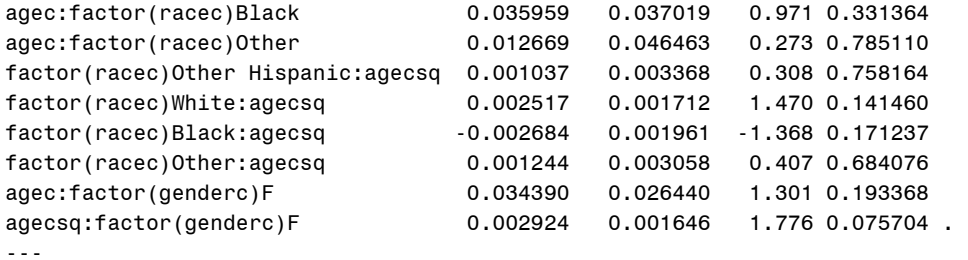

Signif. codes: 0 '\*\*\*' 0.001 '\*\*' 0.01 '\*' 0.05 '.' 0.1 ' ' 1

(Dispersion parameter for gaussian family taken to be 123.0622)

Number of Fisher Scoring iterations: 2